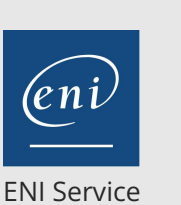

référence B21-190

> 1 jour 7h

**Word Mailings, modèles et formulaires (perfectionnement)**

300 € HT

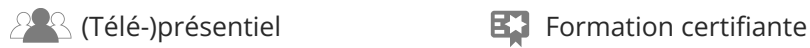

# **Word Mailings, modèles et formulaires (perfectionnement)**

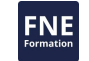

# **Objectifs**

Créer des documents en nombre, réaliser des E-mailing en utilisant les commandes simples et avancées du mailing Créer et personnaliser des modèles

Concevoir et protéger des formulaires

# **Pré-requis**

Créer, mettre en forme et en page des documents simples, type courriers, notes

Insérer et mettre en forme un tableau dans Word

# **Certification**

Cette formation prépare à la certification Créer et mettre en page des documents à l'aide d'un traitement de texte des Editions ENI, inscrite au Répertoire Spécifique de France Compétences sous la référence RS6159 depuis le 23/11/2022. Les modalités de passage des certifications des Editions ENI sont consultables sur cette page.

# **Public**

Toute personne utilisant régulièrement Word et maitrisant les notions fondamentales (alignements, retraits, tabulations,...) désireuse d'optimiser son utilisation.

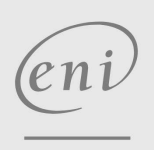

02 40 92 45 50 formation@eni.fr www.eni-service.fr

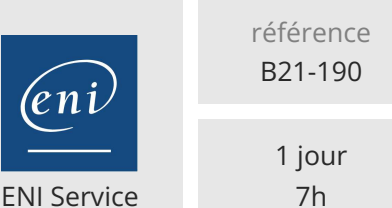

# **Word Mailings, modèles et formulaires (perfectionnement)**

300 € HT

 $\mathbb{F}$  (Télé-)présentiel **Formation certifiante** 

# **Programme de la formation**

#### **Mailing (publipostage) (4 heures)**

- Choisir le Ruban ou le volet Fusion et publipostage
- Créer un publipostage de type "courrier"
	- Préparer le document principal
	- Créer ou utiliser un fichier de données
	- Insérer les champs de fusion
	- Mettre en place des critères de sélection des données
	- Fusionner
- Créer des étiquettes de publipostage
	- Créer et choisir le format à employer
	- Créer ou utiliser un fichier de données
	- Enregistrer la trame
	- Mettre en place des critères de sélection des données
	- Appliquer les commandes de création des étiquettes à la création
- des enveloppes et des catalogues.
- Créer un publipostage avancé
	- Personnaliser les courriers types en incluant des conditions simples ou multiples
	- Saisir une donnée variable à intégrer lors de la fusion (à l'aide de boites de dialogue personnalisables)
- Réaliser un E-mailing (avec Outlook)

Préparation du message

- Choix du fichier de données
- Envoi des messages

#### **Modèle et formulaire (3 heures)**

- Concevoir un modèle de type "Courrier"
	- Créer un modèle avec ou sans zones variables Créer un document basé sur le modèle
- Concevoir un modèle de type "Rapport ou Compte-rendu"
	- Enregistrer les styles dans le modèle
	- Enregistrer les en-têtes et pieds de page
- Créer et utiliser un formulaire
	- Insérer les champs de formulaire
	- Paramétrer les champs de formulaire
	- Protéger et enregistrer en modèle pour l'utiliser

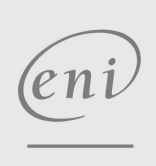

02 40 92 45 50 formation@eni.fr www.eni-service.fr

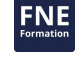

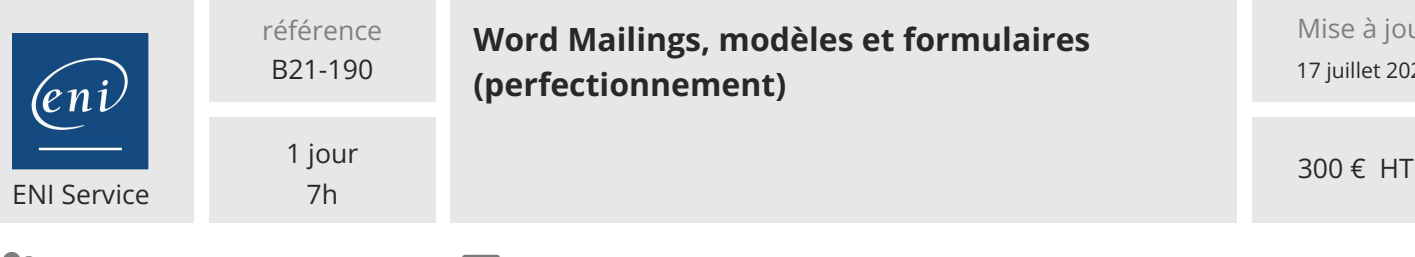

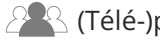

 $\mathbb{R}$  (Télé-)présentiel  $\mathbb{R}$  Formation certifiante

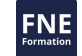

# **Délais d'accès à la formation**

Les inscriptions sont possibles jusqu'à 48 heures avant le début de la formation.

Dans le cas d'une formation financée par le CPF, ENI Service est tenu de respecter un délai minimum obligatoire de 11 jours ouvrés entre la date d'envoi de sa proposition et la date de début de la formation.

## **Modalités et moyens pédagogiques, techniques et d'encadrement**

Formation avec un formateur, qui peut être suivie selon l'une des 3 modalités ci-dessous :

1 Dans la salle de cours en présence du formateur.

2 Dans l'une de nos salles de cours immersives, avec le formateur présent physiquement à distance. Les salles immersives sont équipées d'un système de visio-conférence HD et complétées par des outils pédagogiques qui garantissent le même niveau de qualité.

3 Depuis votre domicile ou votre entreprise. Vous rejoignez un environnement de formation en ligne, à l'aide de votre ordinateur, tout en étant éloigné physiquement du formateur et des autres participants. Vous êtes en totale immersion avec le groupe et participez à la formation dans les mêmes conditions que le présentiel. Pour plus d'informations : Le téléprésentiel notre solution de formation à distance.

Le nombre de stagiaires peut varier de 1 à 12 personnes (5 à 6 personnes en moyenne), ce qui facilite le suivi permanent et la proximité avec chaque stagiaire.

Chaque stagiaire dispose d'un poste de travail adapté aux besoins de la formation, d'un support de cours et/ou un manuel de référence au format numérique ou papier.

Pour une meilleure assimilation, le formateur alterne tout au long de la journée les exposés théoriques, les démonstrations et la mise en pratique au travers d'exercices et de cas concrets réalisés seul ou en groupe.

## **Modalités d'évaluation des acquis**

En début et en fin de formation, les stagiaires réalisent une auto-évaluation de leurs connaissances et compétences en lien avec les objectifs de la formation. L'écart entre les deux évaluations permet ainsi de mesurer leurs acquis.

En complément, pour les stagiaires qui le souhaitent, certaines formations peuvent être validées officiellement par un examen de certification. Les candidats à la certification doivent produire un travail personnel important en vue de se présenter au passage de l'examen, le seul suivi de la formation ne constitue pas un élément suffisant pour garantir un bon résultat et/ou l'obtention de la certification.

Pour certaines formations certifiantes (ex : ITIL, DPO, ...), le passage de l'examen de certification est inclus et réalisé en fin de formation. Les candidats sont alors préparés par le formateur au passage de l'examen tout au long de la formation.

## **Moyens de suivi d'exécution et appréciation des résultats**

Feuille de présence, émargée par demi-journée par chaque stagiaire et le formateur. Evaluation qualitative de fin de formation, qui est ensuite analysée par l'équipe pédagogique ENI. Attestation de fin de formation, remise au stagiaire en main propre ou par courrier électronique.

# **Qualification du formateur**

La formation est animée par un professionnel de l'informatique et de la pédagogie, dont les compétences techniques, professionnelles et pédagogiques ont été validées par des certifications et/ou testées et approuvées par les éditeurs et/ou notre équipe pédagogique. Il est en veille technologique permanente et possède plusieurs années d'expérience sur les produits, technologies et méthodes enseignés. Il est présent auprès des stagiaires pendant toute la durée de la formation.

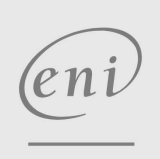

02 40 92 45 50 formation@eni.fr www.eni-service.fr